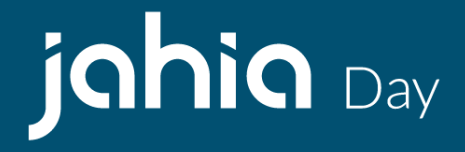

### **Integrating jExperience with Machine Learning**

Serge Huber, Jahia CTO & Co-founder

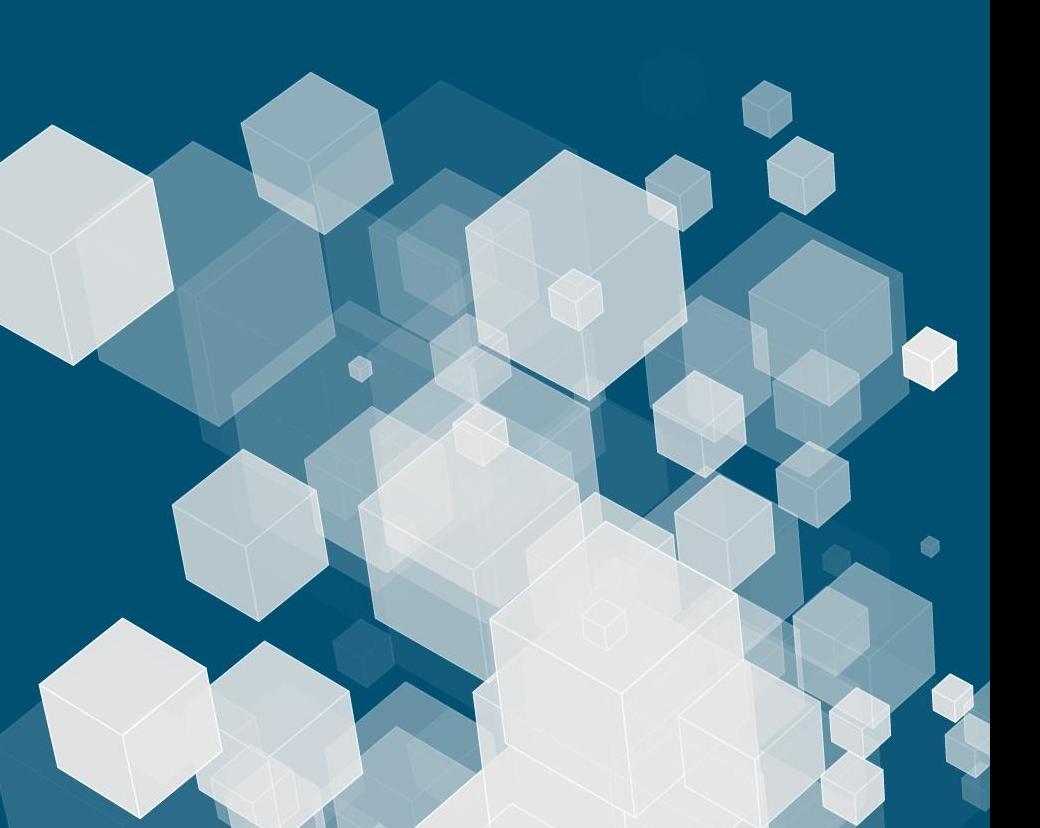

## jCustomer

**The Jahia Subscription for Apache Unomi**

**Get support from the source**

© 2002-2019 Jahia Solutions Group SA

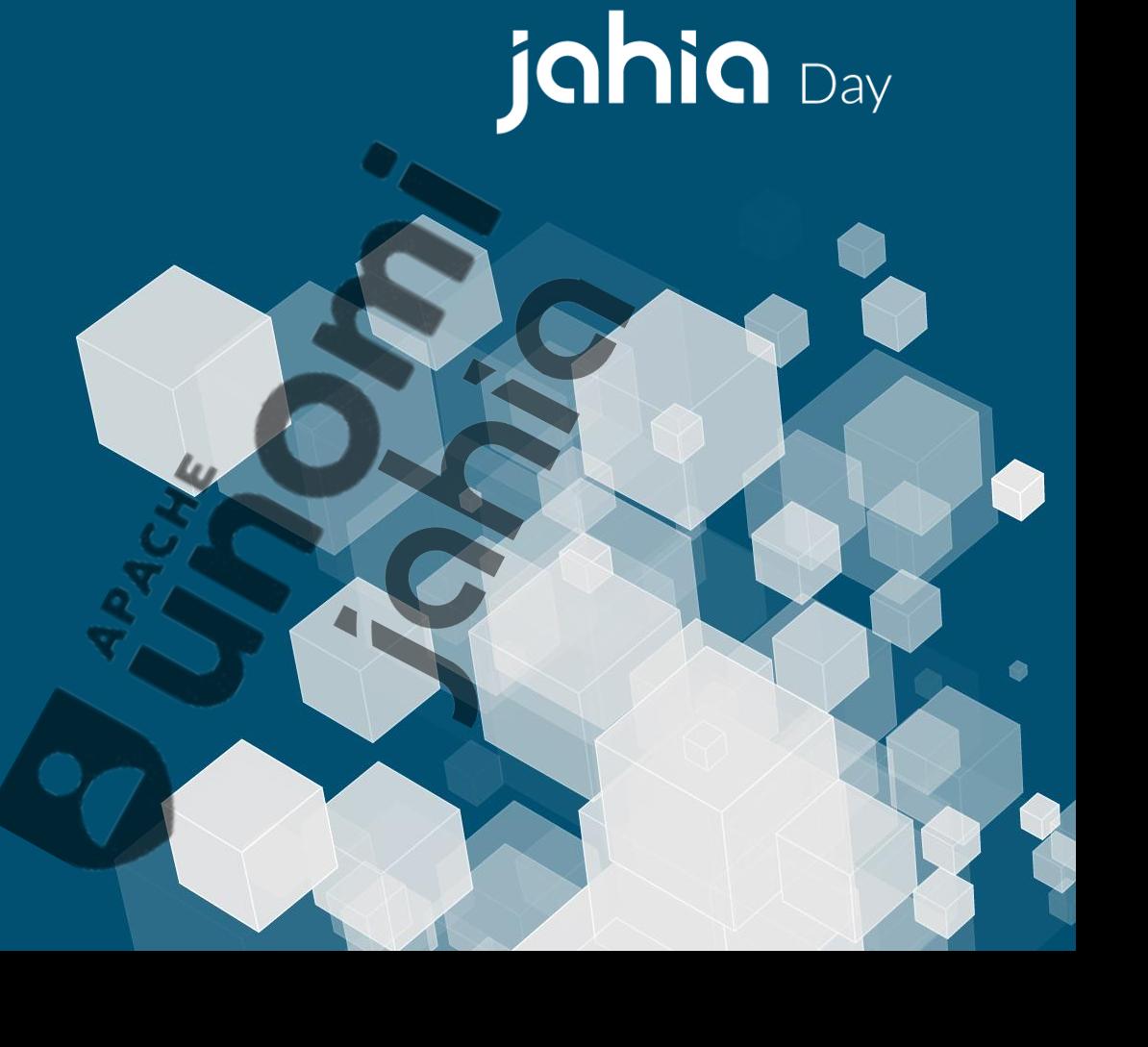

## jCustomer

### **Subscription for Apache Unomi :**

### Subscription scope:

- Unlimited and prioritized bug fixes
- HotFix version (only for customers)
- Official supported docker image for cloud deployment
- Included hours of Technical Assistance with SLA at all stage of the project
- Apache Unomi Plug-in support
- (coming soon) 200+ connectors bus option
- Unlimited development environment for a given project

### Additional services offering:

• Consulting: plug in development support, application development support, environment deployment and test assistance

jahia Day

● Training

### Collaborative Development:

- New generic capabilities financed by the end client and developed by Jahia's R&D teams
- Validated and then delivered in the next version of the software published by Jahia
- Covered by the customer subscription at no additional cost

# jahia Day

### **Apache Unomi**

(Pronounced "You Know Me")

# **2019-Top Level Project graduation**

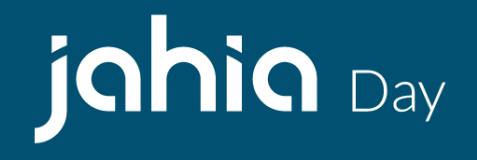

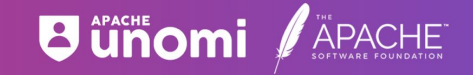

#### Apache Unomi is now a Top Level Project

Jahia proudly celebrates Apache Unomi's graduation as a Top Level Project (TLP) at the Apache Software Foundation and launches a new enterprise subscription for this powerful Open Source Customer Data Platform with privacy by design, initiated by the Jahia team in 2015.

**READ MORE** 

### **What is Apache Unomi**

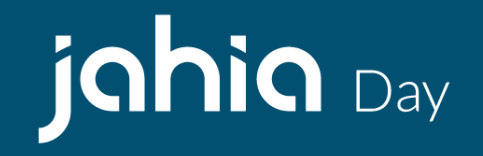

● It's a **CDP** (Customer Data Platform)

● What's a CDP ?

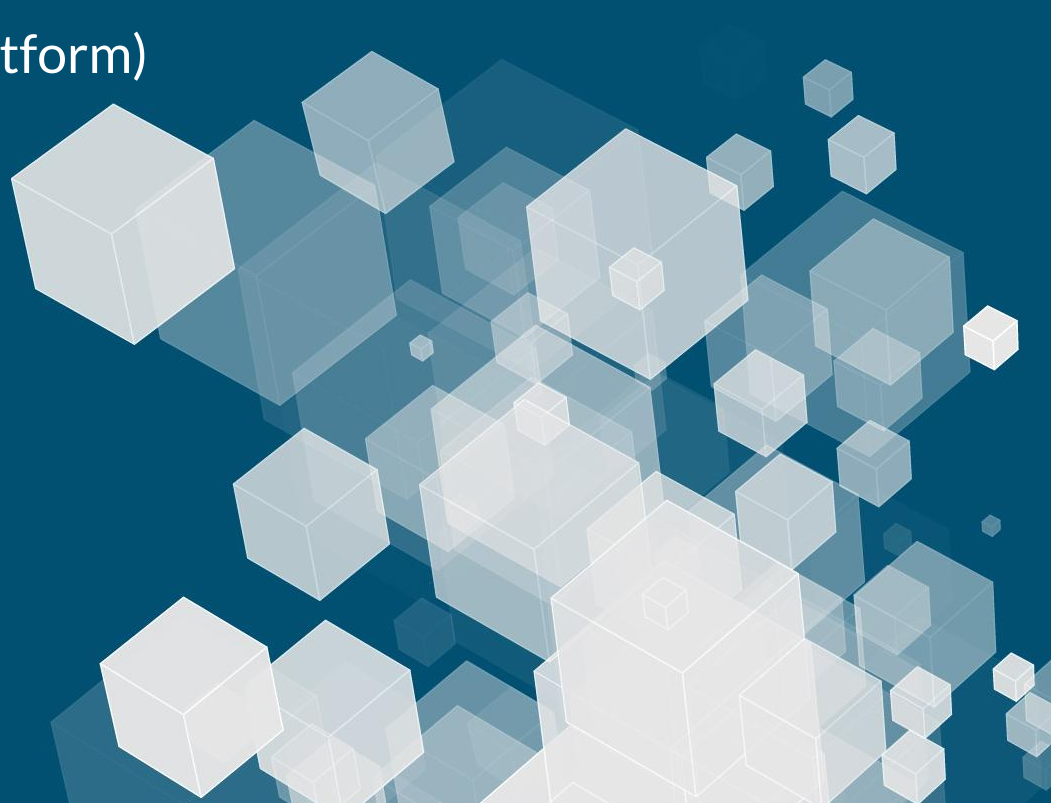

### **Customer Data Platform Definition**

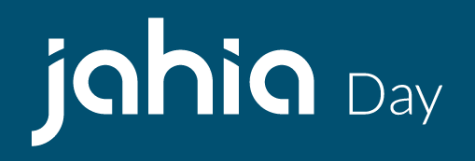

A Customer Data Platform is packaged software that creates a persistent, unified customer database that is accessible to other systems.

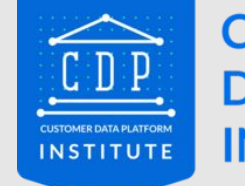

**CUSTOMER DATA PLATFORM INSTITUTE** 

Jahia added: and allows to protect the data privacy of your customers

### **Why Customer Data Is Important ?**

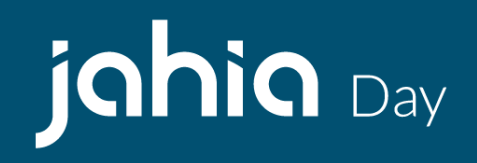

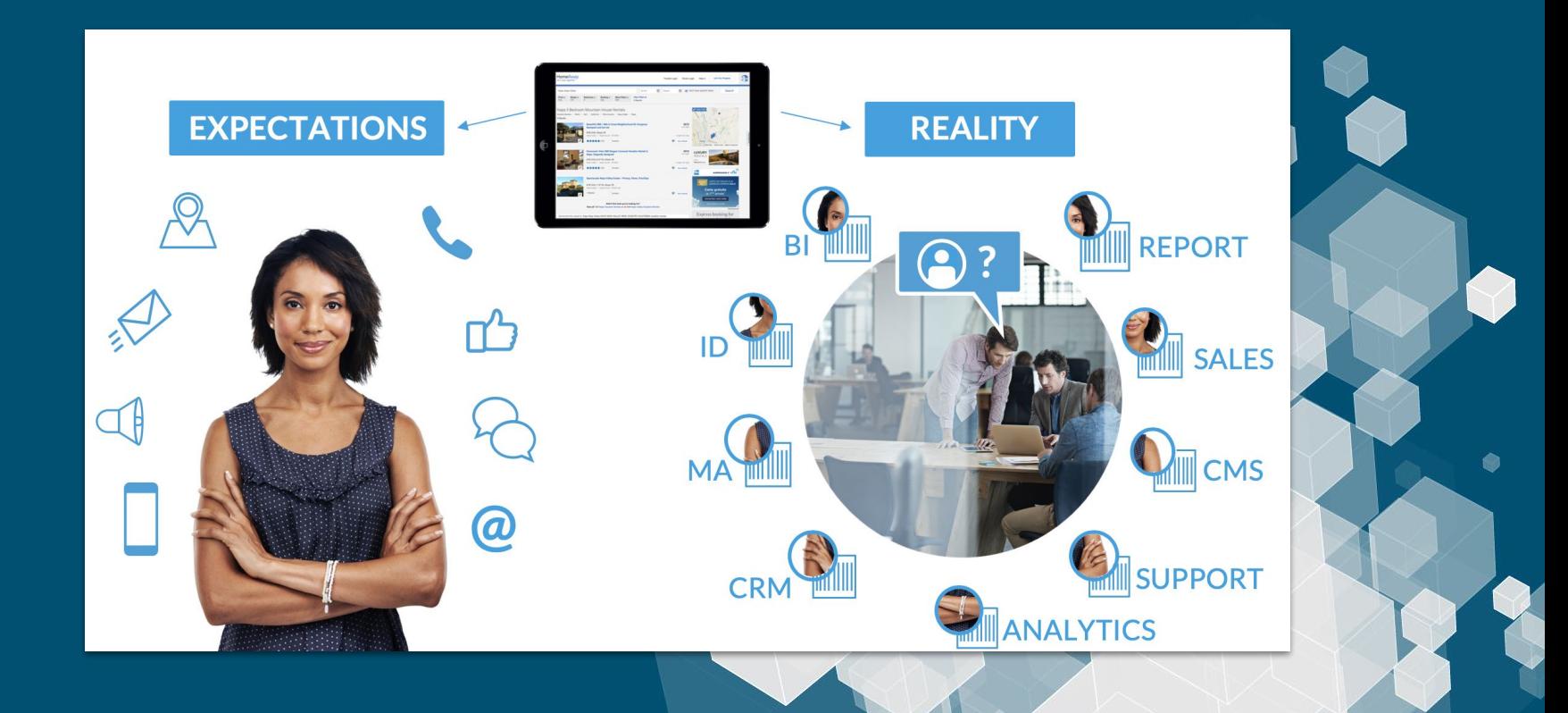

### **jCustomer Architecture**

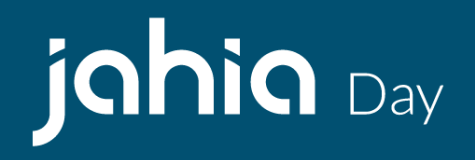

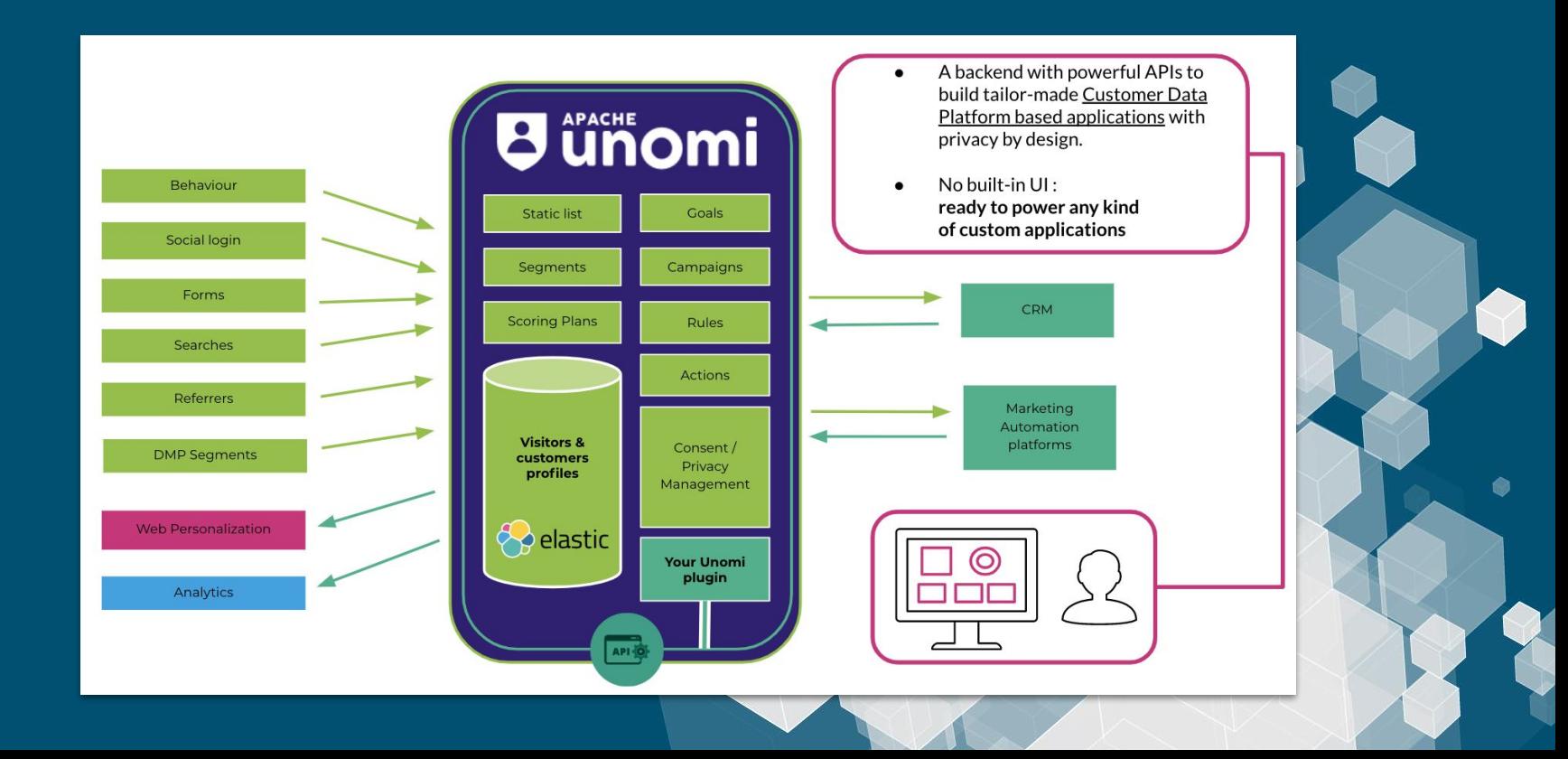

### **What can you do with jCustomer / Apache Unomi?**

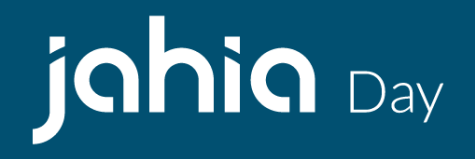

- Adding personalization/optimization to an existing website or PWA
- Adding personalization/optimization to a native mobile application
- Serving personalized ads
- Integrating instant messaging with personalization (Slack  $+$  CDP)

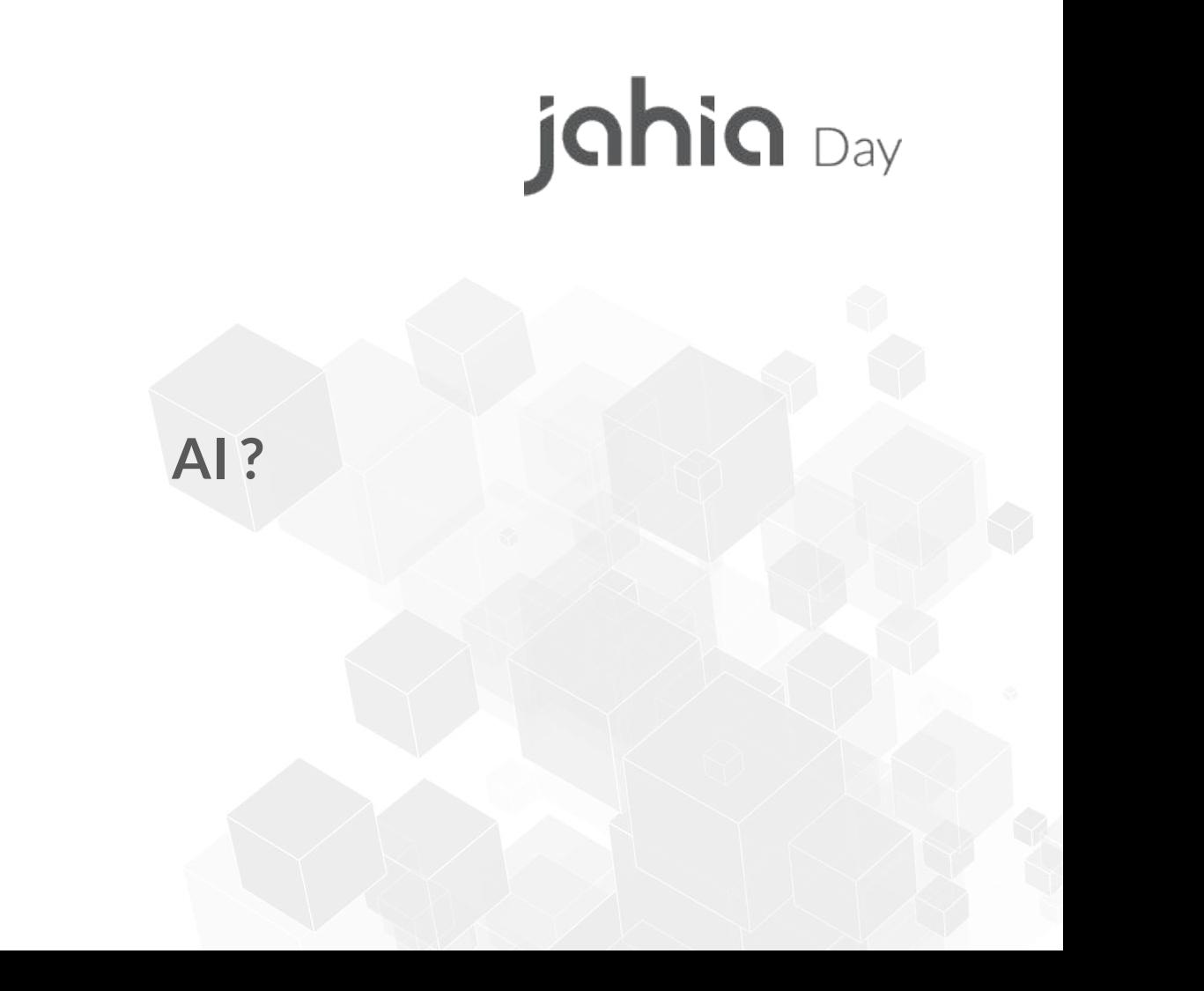

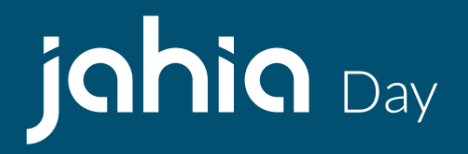

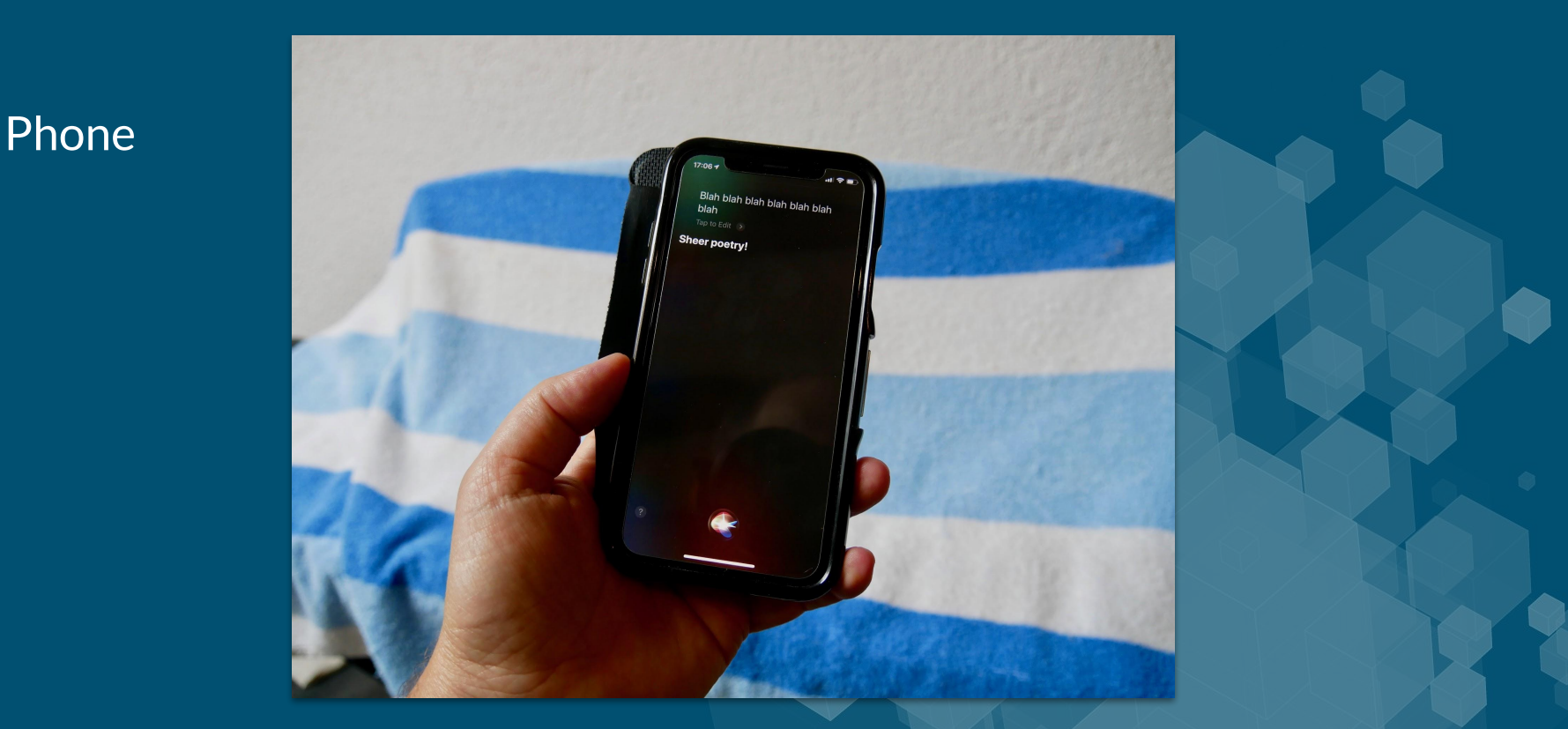

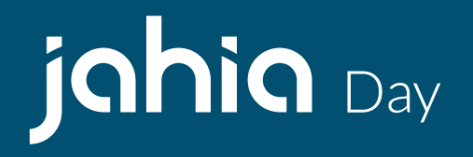

**Watch** 

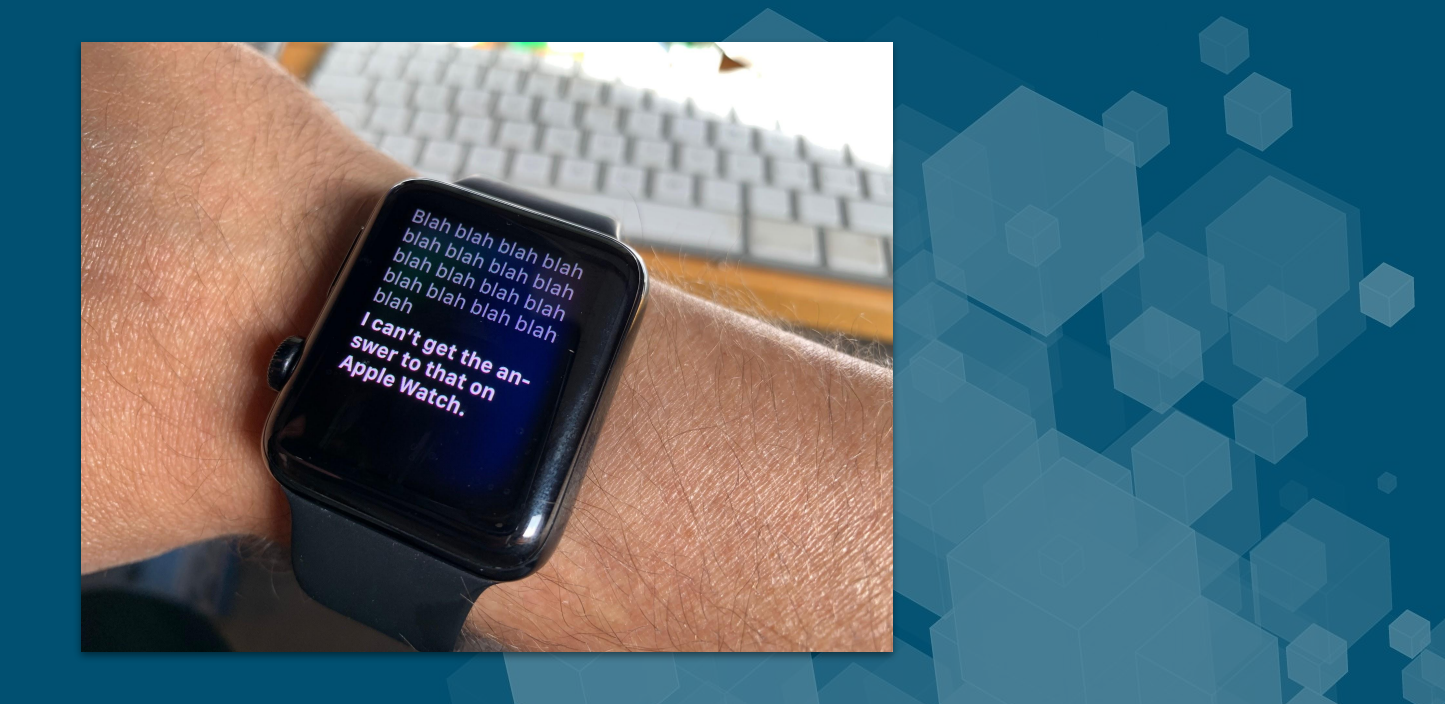

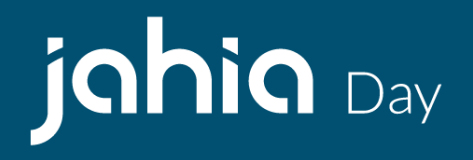

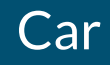

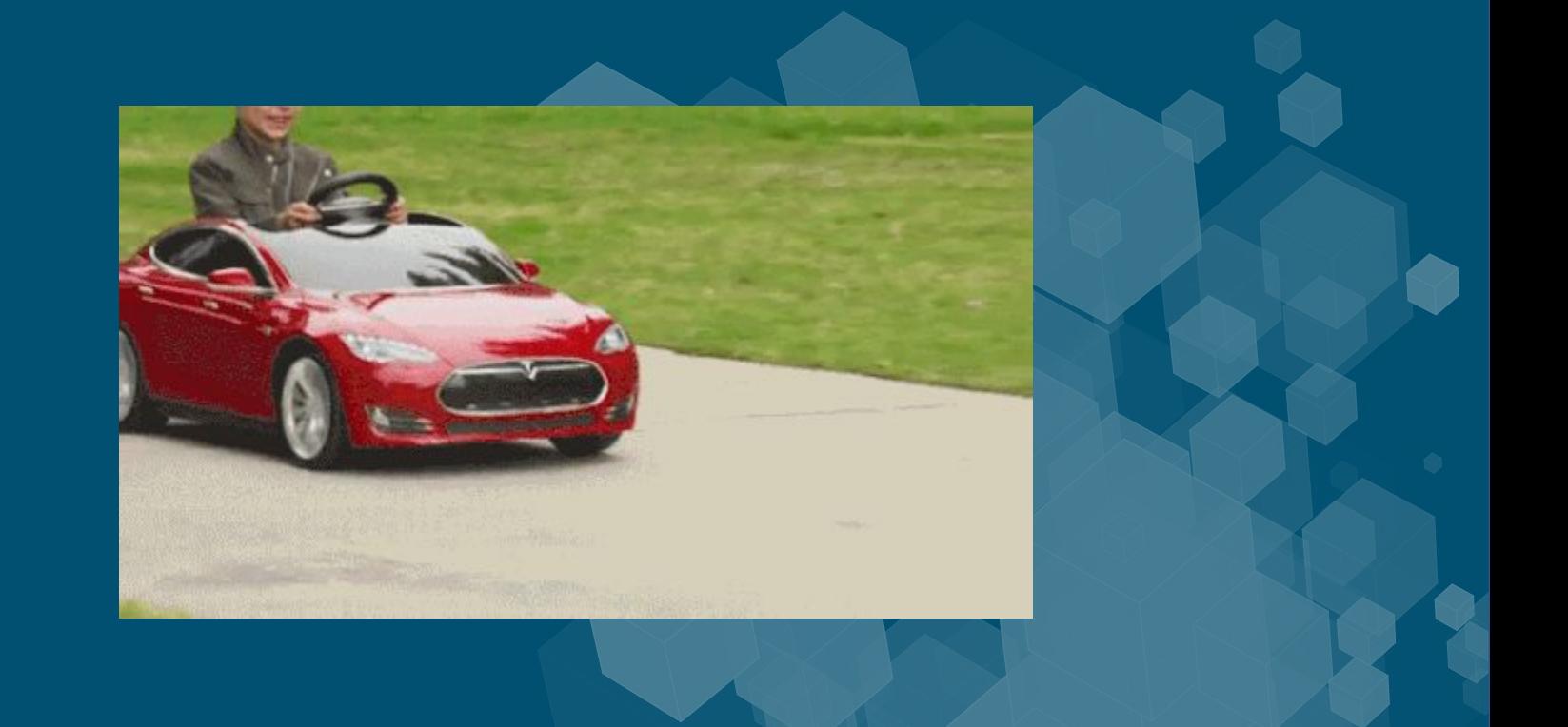

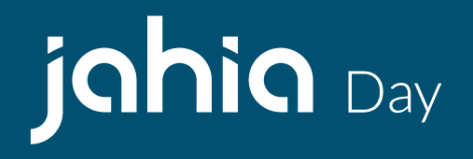

Cat

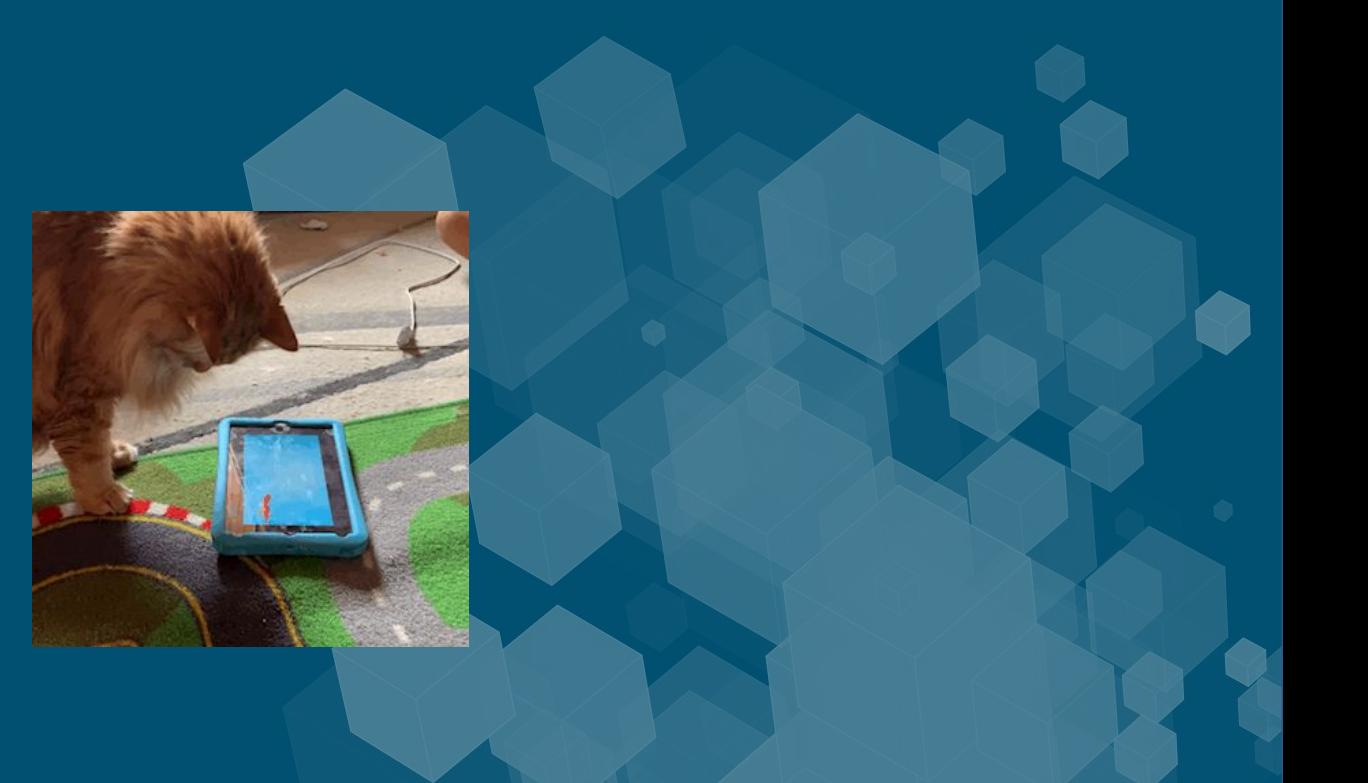

# jahia Day

### **Artificial Intelligence**

Usually implies Machine Learning

### **Why AI with a CDP ?**

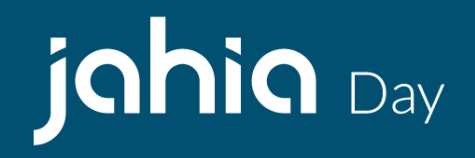

- Help marketers target visitors
- Add some automation into personalization
- Use visitor behavior, form data, social login, CRM data to train AI
- Can leverage CDP semi-structured data to build and train new models at any time
- Allows for real-time usage of AI results

### **Why Open Source AI with an Open Source CDP ?**

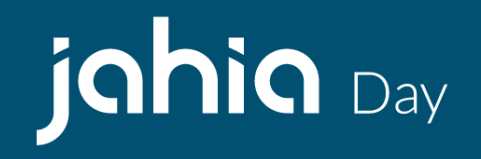

- Only way to be serious about privacy
- GDPR-compliancy
- Everything can be under one roof (or one data center, or even a

laptop!)

- No complicated (& costly) dependencies on third parties

### **Why Apache PredictionIO ?**

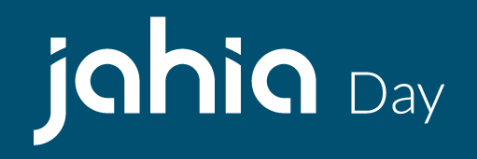

- Really simple yet powerful REST API
- Offers many ready-to-use templates
- Complete machine-learning stack
- Uses great open-source stacks such as Apache Spark, Spark MLLib, ElasticSearch, PostgreSQL, HBase
- Because it has real-time querying

### **PredictionIO architecture**

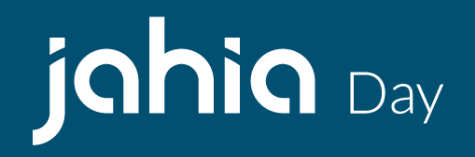

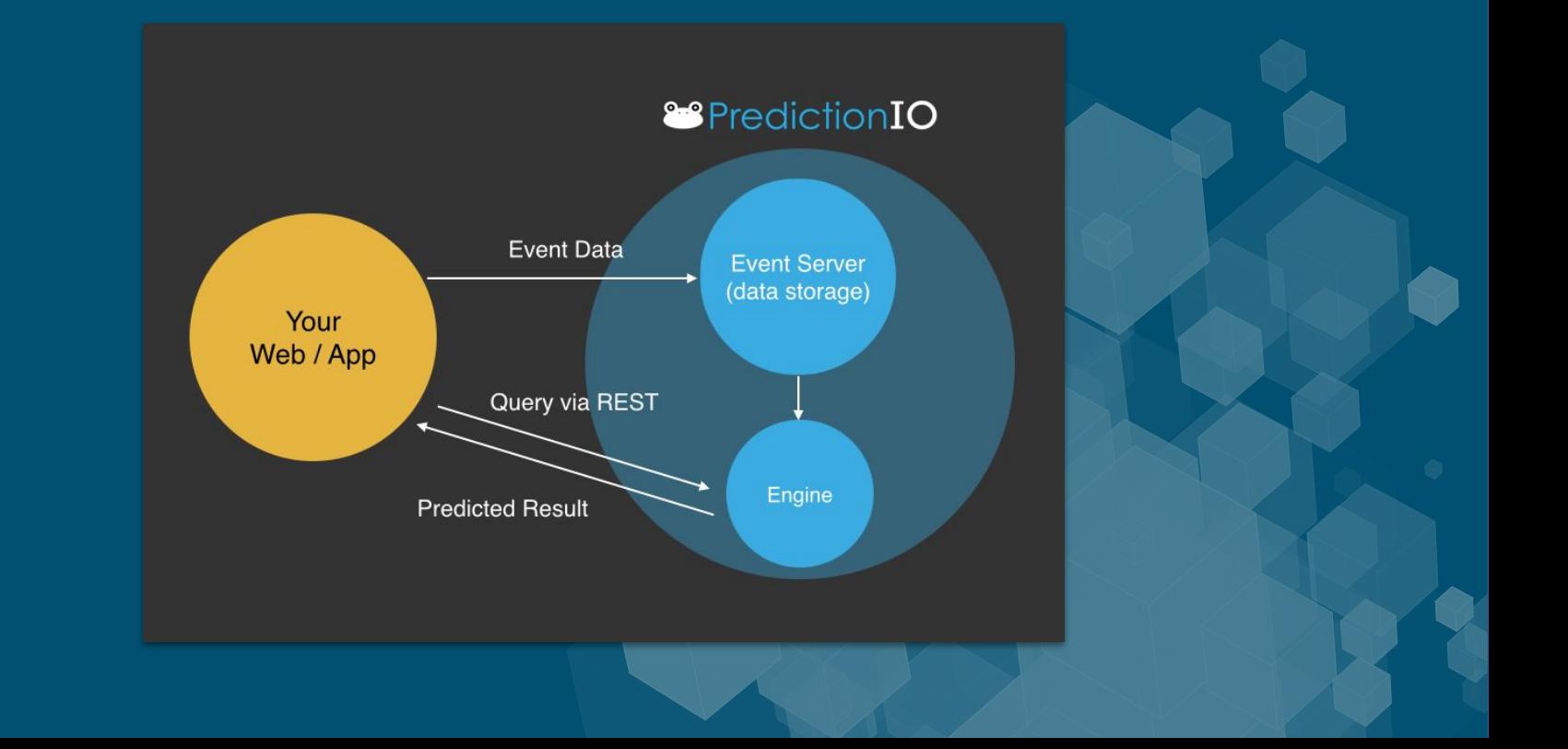

## **Integration - How it works**

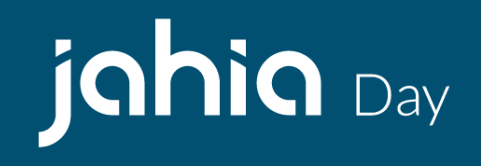

- 1. Visitors interacts with webpage or PWA
- 2. Unomi is called from Javascript Web **Tracker**
- 3. Events are processed -> rules are executed
- 4. Rules have actions that query the AI engine
- 5. Results get send back to in-page Javascript -> personalization

**All in real-time!**

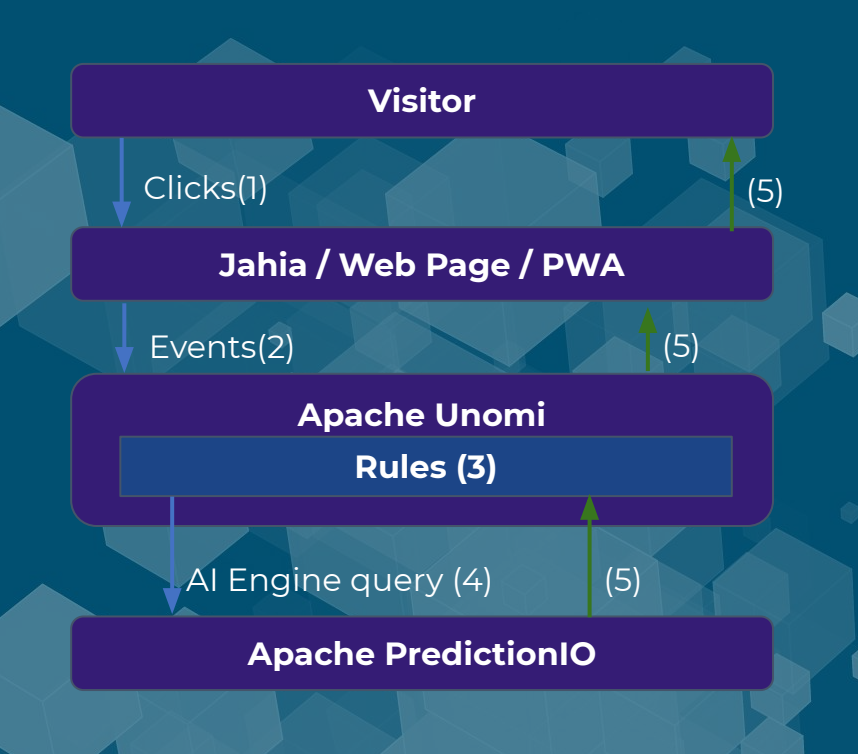

### **AI Lead scoring**

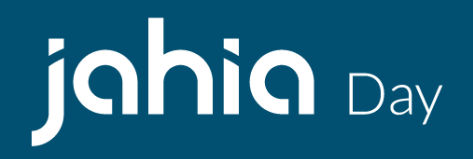

- Predict probability a visitor will "convert" (buy a product, subscribe, contact)
- **Based on visitor behavior on site**
- Usually trained using real visitor data (for best results)
- Requires little data from the visitor (page URL, referrer URL, browser)

### **Already setup**

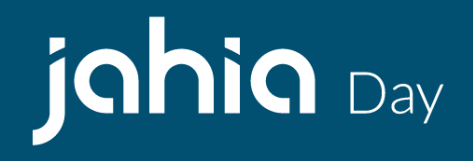

- PredictionIO Event server
- Lead scoring engine
- ElasticSearch
- jCustomer / Apache Unomi
- Jahia with jExperience

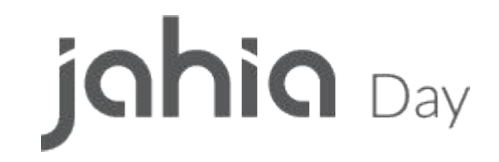

### **Live demo !**

### **Training Data**

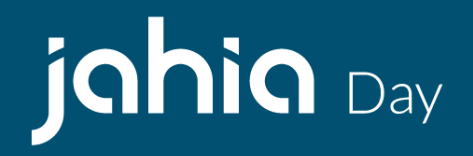

- Currently generated using Python script
- Possible to extract from ElasticSearch data collected by Apache Unomi
- Re-inject into template  $\&$  train using updated data  $\&$  redeploy

### **Integrating with other AI engines**

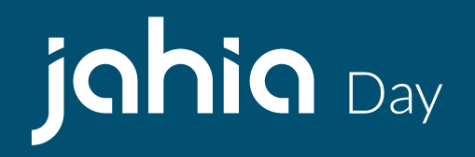

- Build custom actions to send/retrieve AI engines output
- Setup calls to the custom actions with custom rules
- Using their own models, monitoring, training, etc…
- Nothing is specific to Apache PredictionIO in Apache Unomi
- For example (decide.ai, Amazon, Google, TensorFlow, ...)

### **Source code**

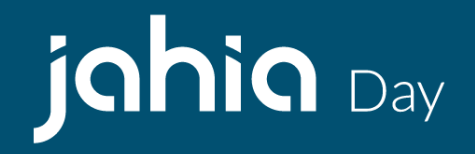

<https://github.com/Jahia/unomi-predictionio-plugin/>

THANK YOU

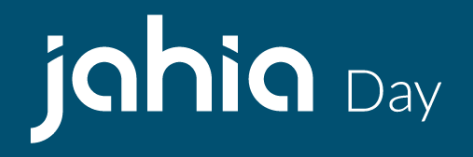

**SERGE HUBER** @sergehuber [shuber@jahia.com](mailto:shuber@jahia.com)

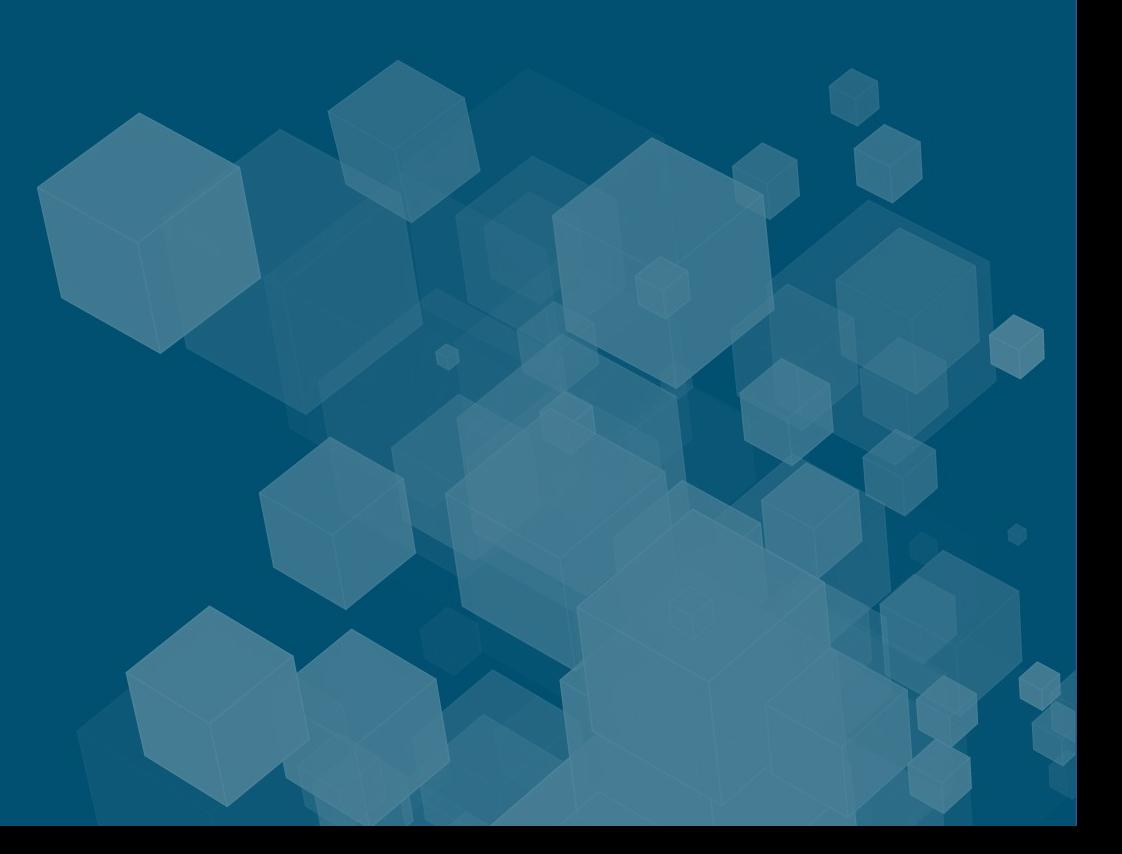

## **Setting up Apache PredictionIO**

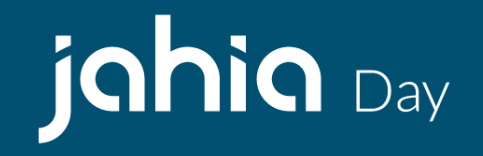

• Used Docker container generation

git clone https://github.com/apache/predictionio.git cd predictionio cd docker docker build -t predictionio/pio pio docker-compose -f docker-compose.yml \ -f pgsql/docker-compose.base.yml \ -f pgsql/docker-compose.meta.yml \ -f pgsql/docker-compose.event.yml \ -f pgsql/docker-compose.model.yml \ up

### **Setting up Lead scoring engine**

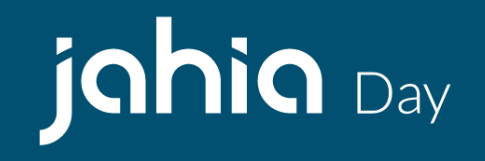

```
git clone https://github.com/sergehuber/template-scala-parallel-leadscoring.git 
MyLeadScoring
cd MyLeadScoring
export PATH=**REPLACE WITH PATH TO PREDICTIONIO SRC**/docker/bin/:$PATH
pio-docker build --verbose
pio-docker app list
ACCESS KEY=cdelLgZqZxj7CI 2hDM vy-Q3fhLDxlTQKao UHe9DgcFLkSVm9Yfq 3ve8BTgzl
python data/import eventserver.py --access key $ACCESS KEY
pio-docker train
pio-docker deploy
```
### **Setting up ElasticSearch**

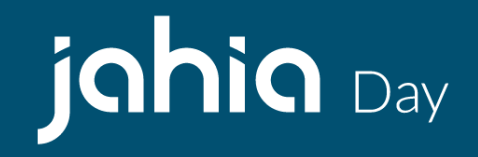

- 1. curl -O https://artifacts.elastic.co/downloads/elasticsearch/elasticsearch-5.6.3.ta r.gz
- 2. tar zxvf elasticsearch-5.6.3.tar.gz
- 3. cd elasticsearch-5.6.3
- 4. change cluster.name to cluster.name: contextElasticSearch in config/elasticsearch.yml file
- 5. bin/elasticsearch

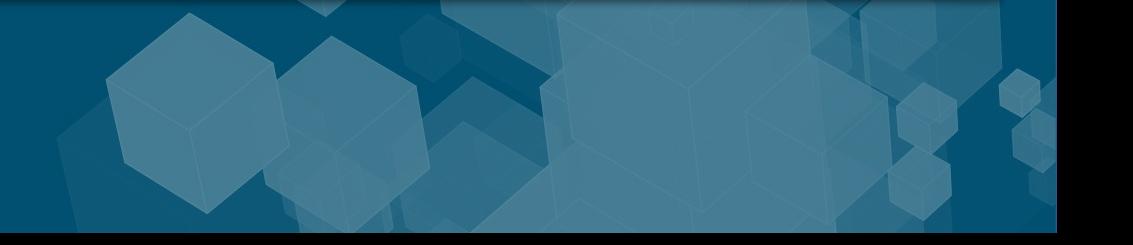

### **Settings up Apache Unomi**

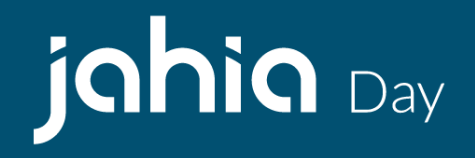

- 1. git clone https://github.com/apache/unomi.git
- 2. cd unomi
- 3. ./buildAndRunNoTests.sh
- 4. unomi:start (in Karaf shell)